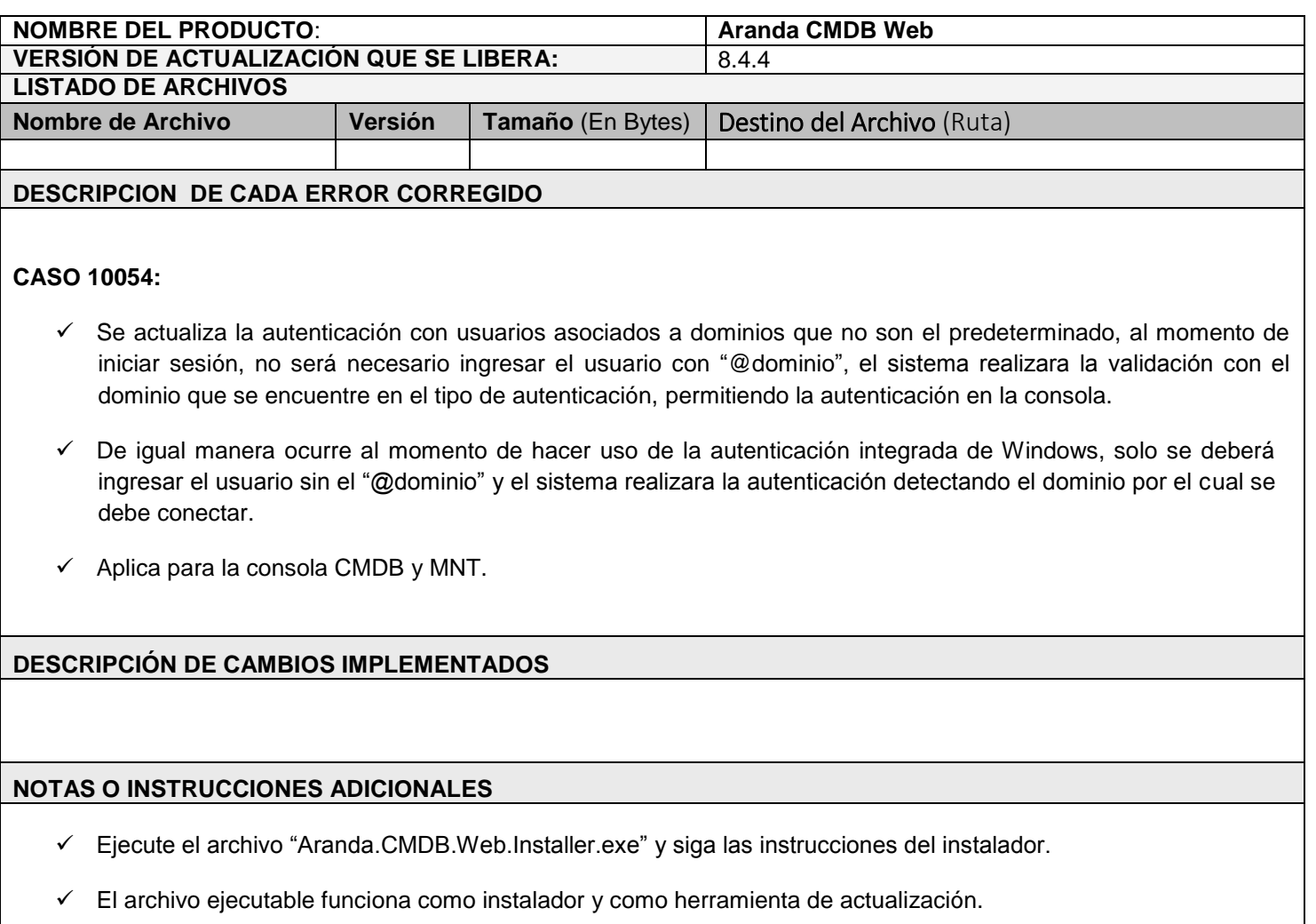

 $\checkmark$  Esta actualización aplica únicamente para bases de datos en versión 8.0.63.

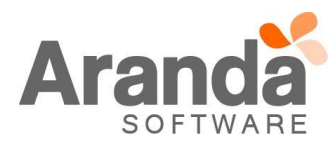